Vilniaus universitetas Fizikos fakultetas

Skaitmeninės elektronikos laboratorija

Laboratorinis darbas nr. 5

# Universaliojo registro tyrimas

## **Užduotis**

- 1. Ištirti kaip kinta registro būsena informacijai slenkant "ratu" į dešinę ir į kairę.
- 2. Išmatuoti generatoriaus impulsų bei impulsų registro išėjime frontų trukmes ir palyginti jas. Gauti oscilogramas iš kurių nustatyti kuri taktinio impulso vieta (frontai, viršūnė) pakeičia informaciją registro išėjimuose.
- 3. Ištirti registro panaudojimo galimybes generuoti pseudo atsitiktinių skaičių seką.

## **Atliekant darbą reikia žinoti:**

- registrų paskirtį;
- lygiagrečiųjų, poslinkio ir universaliųjų registrų galimas struktūrines (logines) schemas;
- dvejatainio pseudo atsitiktinio kodo generatoriaus sudarymą ir veikimo principą, panaudojant poslinkio registrą.

## **Nurodymai ir patarimai**

#### **Dėmesio! Jei į maketo įėjimą prijungiama įtampa** *U* **< 0 V arba** *U* **> 5,5 V, įtaisas sugadinamas. Todėl įtaiso valdymui naudojamas generatoriaus TTL išėjimas.**

Laboratorinis darbas atliekamas su 4 bitų universaliuoju registru. Maketą galima suskirstyti į dvi dalis – kairioji maketo pusė yra 4 bitų registras, dešnioji maketo pusė – registro valdymas. Geltoni šviestukai Q0...Q3 yra informacijos registre indikatoriai. Jei šviesos diodas šviečia, tai atitinkamo bito vertė yra loginis 1, jei nešviečia – 0. Žemiau registro busenos indikatorių yra mygtukai, kuriais galima įvesti informaciją į registrą lygiagrečiai. Lygiagretus įvedimas aktyvuojamas esant SH/LD (angl. *shift*/*load*) mygtukui padėtyje LD (virš mygtuko esantis indikatorius šviečia žaliai). Įvedus pradinę bitų seką, kurią nurodė dėstytojas, įjungiamas poslinkio režimas SH (indikatorius šviečia raudonai). Mygtuku L/R (angl. *left*/*right*) pasirenkama poslinkio kryptis (indikatorius raudonas atitinka postūmį į  $dešine, žalias – i kaire).$  Taktinis impulsas, kuriuo keičiama registro būsena, sudaromas mygtuku CLCK (angl. *clock*). Taip pat galima naudoti signalo generatoriaus taktinį impulsą. Generatorius prijungiamas bendraašiu kabeliu į lizdą Gen.IN. Osciloskopą prijungus bendraašiu kabeliu į lizdą Osc.OUT galima stebėti kaip kinta Q3 bito būsena, priklausomai nuo taktinių impulsų skaičiaus.

Poslinkio į dešinę registras paverčiamas pseudo atsitiktinio kodo generatoriumi mygtuku XOR. Raudonai šviečiantis indikatorius virš mygtuko XOR rodo, kad registro grįžtamojo ryšio grandinėje yra prijungtas išskirtinio ARBA loginis elementas. Vykdant poslinkį į dešinę yra generuojama pseudo atsitiktinė skaičių seka, vykdant poslinkį į kairę – vyksta paprastas postūmis.

Sujungus generatoriaus TTL išėjimą su oscilografo įėjimu patikrinti, ar įtampa yra  $+4.5$  $\pm$  0.5 V. Impulsu pasikartojimo dažnis gali būti maksimalus, o ju trukmė kelios mikrosekundės.

Kai įtampa yra nurodytose ribose prie generatoriaus galima prijungti maketą ir atlikti reikiamus tyrimus.

| Impulsų<br>skaičius | Q <sub>0</sub> | $\Omega_{1}$ | Ο2 | Э3 |
|---------------------|----------------|--------------|----|----|
|                     |                |              |    |    |
|                     |                |              |    |    |
| $\cdots$            |                |              |    |    |

*1 lentelė. Pavyzdys. Registro būsenos priklausomybė nuo taktinių impulsų skaičiaus (slenkant į kairę/dešinę ar generuojant pseudo atsitiktinį kodą)*

## **Darbo ataskaitoje pateikti:**

- Dvi lenteles, kuriose būtų parodyta, kaip kinta registro būsena su kiekvienu taktiniu impulsu slenkant infromaciją "ratu" į dešinę ir į kairę;
- Generatoriaus impulsų bei impulsų registro išėjime parametrus;
- Oscilogramas kurios leistų nustatyti kuri taktinio impulso vieta (frontai, viršūnė) pakeičia informaciją registro išėjimuose;
- Lentelę, kuri parodo pseudo atsitiktinio kodo generatoriaus generuojamos sekos ilgį.
- Rezultatų aptarimą ir išvadas.

## **Literatūra**

- 1. Pramoninė elektronika. T. 2. Impulsinės bei skaitmeninės schemos ir energetiniai bei technologiniai įtaisai / A. Lašas, B. Bartkevičius, P. Šurna ir kiti. - V.: Mokslas, 1991. - 254 p.
- 2. Ю. Н. Ерофеев. Импульсные устройства. М., 1989. 391 с.
- 3. [http://www.ece.ualberta.ca/~elliott/ee552/studentAppNotes/1999f/Drivers\\_Ed/lfsr.html](http://www.ece.ualberta.ca/~elliott/ee552/studentAppNotes/1999f/Drivers_Ed/lfsr.html)

## **Priedas**

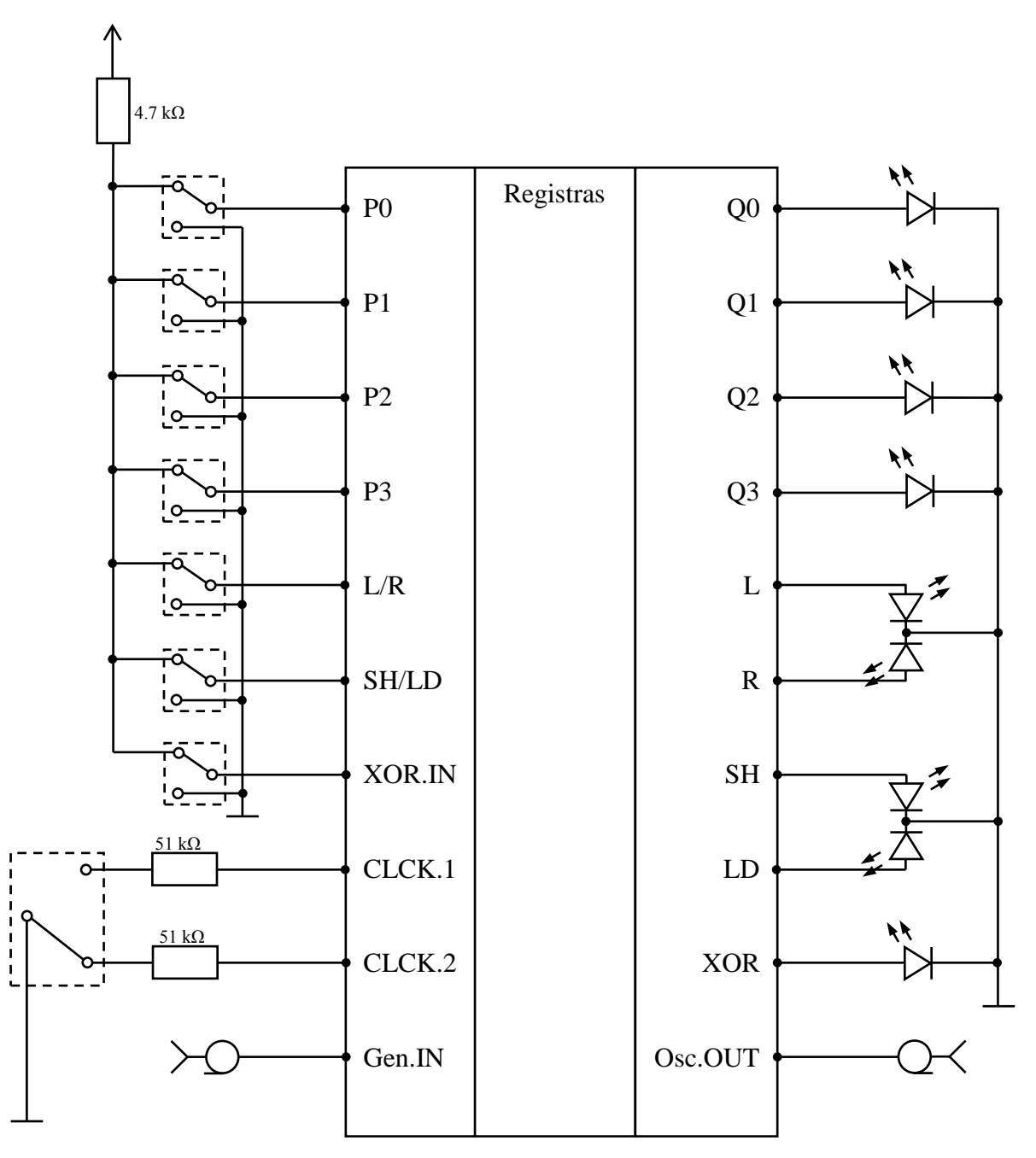

*1 pav. Darbo maketo schema*

### **Registro išvadų paskirtis**

P0...P3 – lygiagretūs informaciniai įėjimai;

Q0...Q3 – informaciniai išėjimai;

 $L/R$  – registro postūmio kryptis; L – postūmis į kairę (indikatorius žalias), R – postūmis į dešinę (indikatorius raudonas);

SH/LD – registro veikos režimas; SH – informacijos postūmio veika (indikatorius raudonas); LD – lygiagretus informacijos įrašymas (indikatorius žalias);

CLCK – rankiniu būdu valdomas taktinis impulsas;

Gen.IN – lizdas taktinių impulsų generatoriui prijungti;

Osc.OUT – lizdas osciloskopui prijungti;

XOR.IN – registro poslinkio į dešinę grįžtamajame ryšyje prijungiamas išskirtinio ARBA loginis elementas, t.y. registras paverčiamas pseudo atsitiktinės skaičių sekos generatoriumi (indikatorius XOR raudonas).